## Adobe indesign how to establish of contents

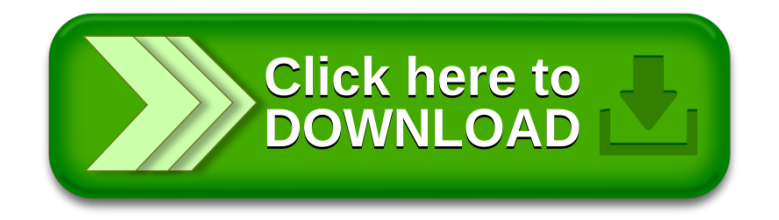